#### *ΑΝΑΠΤΥΞΗ ΕΦΑΡΜΟΓΩΝ ΣΕ ΠΡΟΓΡΑΜΜΑΤΙΣΤΙΚΟ ΠΕΡΙΒΑΛΛΟΝ ΛΥΣΕΙΣ ΘΕΜΑΤΩΝ ΕΞΕΤΑΣΕΩΝ ΕΣΠΕΡΙΝΩΝ ΛΥΚΕΙΩΝ 2006*

# **ΛΥΣΕΙΣ ΘΕΜΑΤΩΝ ΕΠΑΝΑΛΗΠΤΙΚΩΝ ΕΞΕΤΑΣΕΩΝ ΕΣΠΕΡΙΝΩΝ ΛΥΚΕΙΩΝ 2006**

# **ΘΕΜΑ 1<sup>ο</sup>**

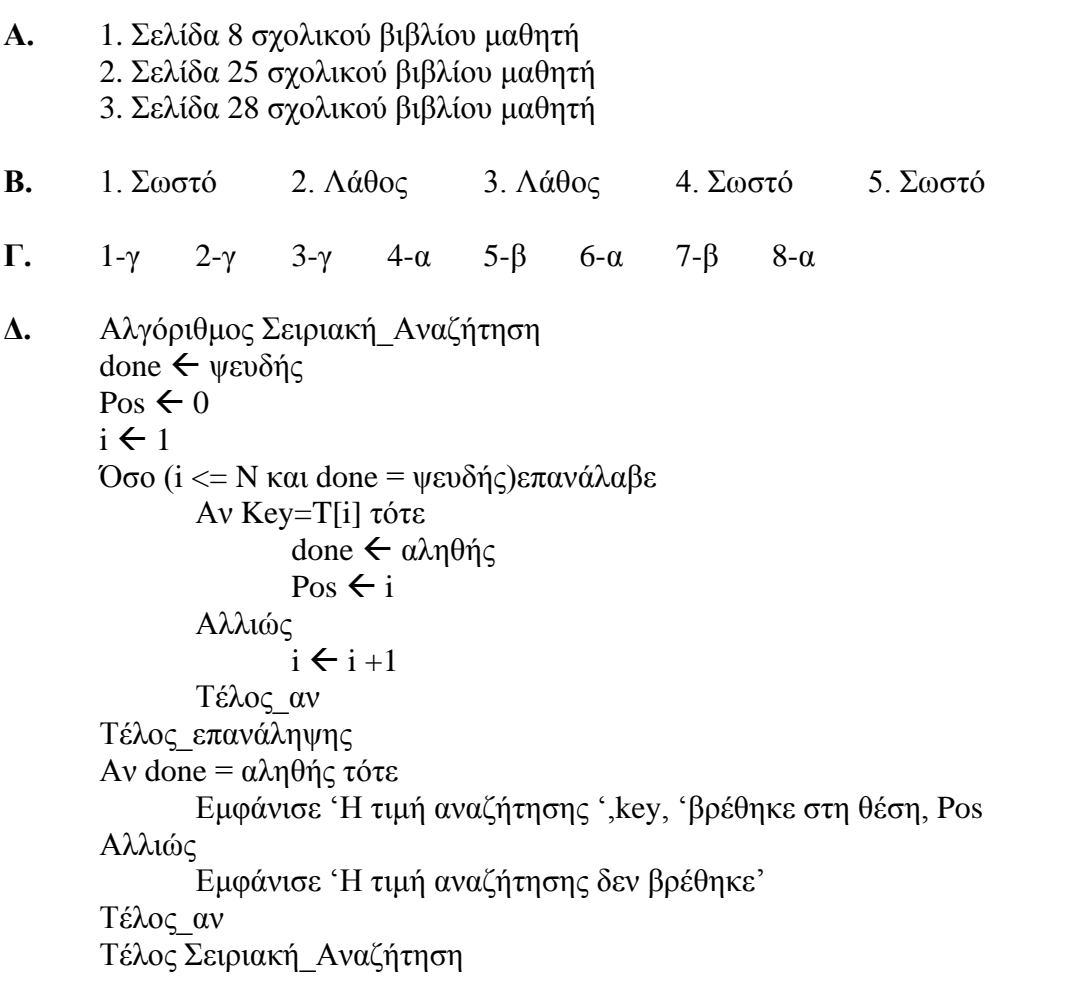

# **ΘΕΜΑ 2<sup>ο</sup>**

1.

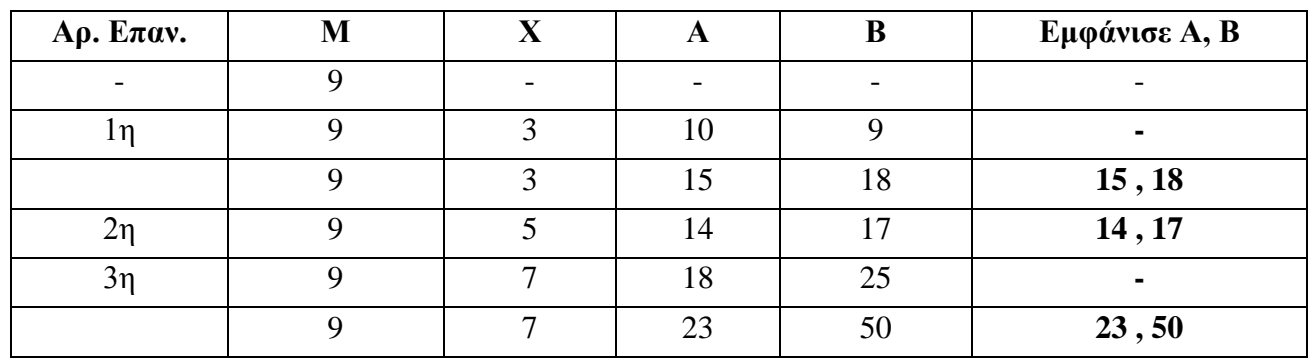

#### *ΑΝΑΠΤΥΞΗ ΕΦΑΡΜΟΓΩΝ ΣΕ ΠΡΟΓΡΑΜΜΑΤΙΣΤΙΚΟ ΠΕΡΙΒΑΛΛΟΝ ΛΥΣΕΙΣ ΘΕΜΑΤΩΝ ΕΞΕΤΑΣΕΩΝ ΕΣΠΕΡΙΝΩΝ ΛΥΚΕΙΩΝ 2006*

## **ΘΕΜΑ 3ο**

```
Αλγόριθμος Τιμημένη_Αγροτιά
      Διάβασε Όνομα
(α) Αρχή_επανάληψης
                   Διάβασε Προϊόν, Ποσότητα
      Mέχρις ότου (Προϊόν ='Α' ή Προϊόν ='Β') και Ποσότητα > 0
      Αν Προϊόν ='Α' τότε
            Αν Ποσότητα <=1000 τότε
                   Επιδότηση  Ποσότητα * 0,8
            Αλλιώς_αν Ποσότητα <=2500 τότε
                   Επιδότηση  1000*0,8 + (Ποσότητα -1000) * 0,7
            Αλλιώς
                   Επιδότηση  1000*0,8 + 1500*0,7 + (Ποσότητα -2500) * 0,6
(β) Τέλος_αν
      Αλλιώς
             Αν Ποσότητα <=1000 τότε
                   Επιδότηση  Ποσότητα * 0,7
            Αλλιώς_αν Ποσότητα <=2500 τότε
                   Επιδότηση  1000*0,8 + (Ποσότητα -1000) * 0,6
             Αλλιώς
                   Επιδότηση  1000*0,8 + 1500*0,7 + (Ποσότητα -2500) * 0,5
            Τέλος_αν
      Τέλος_αν
```
**(γ)** Εμφάνισε ' Ο ', Όνομα, 'παράγει ', Προϊόν, ' και δικαιούται επιδότησης ', Επιδότηση, 'Ευρώ' Τέλος Τιμημένη\_Αγροτιά

### **ΘΕΜΑ 4ο**

```
Αλγόριθμος Εσπερινό_Γυμνάσιο
Για i από 1 μέχρι 80
       Διάβασε Όνομα[i]
       Αρχή_επανάληψης
              Διάβασε Βαθμός[i]
       Mέχρις ότου Βαθμός [i] >= 1 και Βαθμός [i] \leq = 20Αρχή_επανάληψης
              Διάβασε Τάξη[i]
       Μέχρις_ότου Τάξη [i] = 'Α' ή Τάξη [i] = 'Β' ή Τάξη [i] = 'Γ'
Τέλος_επανάληψης
Πλήθος Α τάξης \leftarrow 0
Πλήθος_Β_τάξης  0
Πλήθος_Γ_τάξης  0
\Sigma \leftarrow 0Για i από 1 μέχρι 80
       Αν Τάξη[i] = 'Β' τότε
              Πλήθος B τάξης \leftarrow Πλήθος B τάξης + 1
              Αν Βαθμός [i] >=18,5 τότε
                     Εμφάνισε Όνομα[i]
              Τέλος_αν
       Αλλιώς_αν Τάξη[i] = 'Γ' τότε
```
## *ΛΥΣΕΙΣ ΘΕΜΑΤΩΝ ΕΞΕΤΑΣΕΩΝ ΕΣΠΕΡΙΝΩΝ ΛΥΚΕΙΩΝ 2006* Πλήθος Γ τάξης  $\leftarrow$  Πλήθος Γ τάξης + 1  $\Sigma \leftarrow \Sigma + B\alpha\theta\mu\acute{o}$ ς[i] Αλλιώς Πλήθος Α τάξης  $\leftarrow$  Πλήθος Α τάξης + 1 Ονόματα\_Α\_τάξης[Πλήθος\_Α\_τάξης] Όνομα [i]  $B\alpha\theta\mu$ οί Α τάξης [Πλήθος Α τάξης]  $\leftarrow B\alpha\theta\mu$ ός [i] Τέλος\_αν Τέλος\_επανάληψης Για i από 2 μέχρι Πλήθος\_Α\_τάξης Για j από Πλήθος\_Α\_τάξης μέχρι i με\_βήμα –1 Αν Ονόματα\_Α\_τάξης [j] < Ονόματα\_Α\_τάξης [j-1] τότε αντιμετάθεσε Ονόματα\_Α\_τάξης [j] , Ονόματα\_Α\_τάξης [j-1] αντιμετάθεσε Βαθμοί\_Α\_τάξης [j] , Βαθμοί\_Α\_τάξης [j-1] Τέλος\_αν Τέλος\_επανάληψης Τέλος\_επανάληψης Για i από 1 μέχρι Πλήθος\_Α\_τάξης Εμφάνισε Ονόματα\_Α\_τάξης [i], Βαθμοί\_Α\_τάξης [i] Τέλος\_επανάληψης Μέσος\_όρος\_Γ\_τάξης Σ / Πλήθος\_Γ\_τάξης Εμφάνισε 'Το πλήθος των μαθητών της Α τάξης είναι', Πλήθος\_Α\_τάξης Εμφάνισε 'Το πλήθος των μαθητών της Β τάξης είναι', Πλήθος\_Β\_τάξης Εμφάνισε 'Το πλήθος των μαθητών της Γ τάξης είναι', Πλήθος\_Γ\_τάξης Εμφάνισε 'Ο μέσος όρος της βαθμολογίας των μαθητών της Γ τάξης είναι', Μέσος\_όρος\_Γ\_τάξης Τέλος Εσπερινό\_Γυμνάσιο

*ΑΝΑΠΤΥΞΗ ΕΦΑΡΜΟΓΩΝ ΣΕ ΠΡΟΓΡΑΜΜΑΤΙΣΤΙΚΟ ΠΕΡΙΒΑΛΛΟΝ*